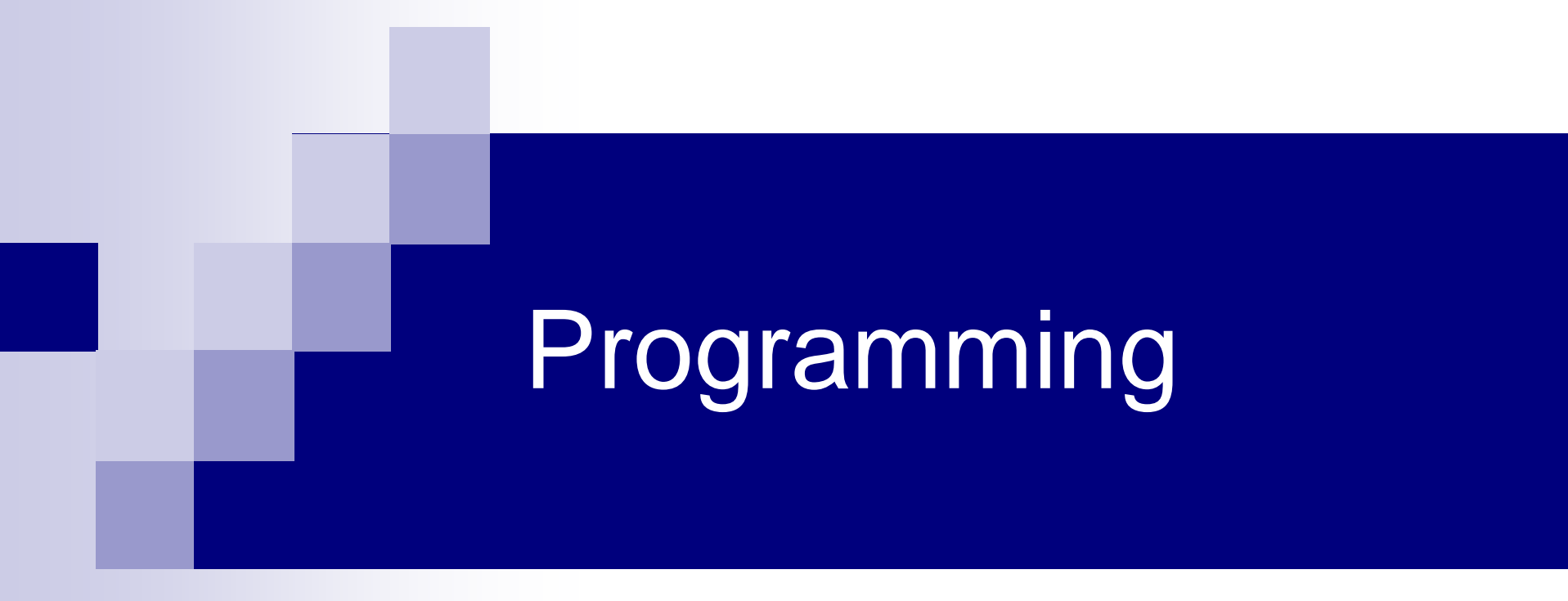

#### **Pointers**

## נדגים היום בעזרת מצביעים

- העברת משתנים לפונקציה שמשנה אותם
	- פונקציה שמקבלת מצביעים
		- לסמן תא בזיכרון
		- פונקציה שמחזירה מצביע
			- מערך של מערכים
- למשל אוסף שמות: כל תא במערך הוא מחרוזת.
	- לרוץ עם מצביע
	- אריתמטיקה של מצביעים.

#### תזכורת

```
void wishful_swap(double a, double b)
{
       double tmp;
       tmp=a;
       a=b;
       b=tmp;
}
void effective_swap (double* a, double* b)
{
       double tmp;
       tmp=*a;
       *a=*b;*b=tmp;
```
#### תזכורת

int main()

{

}

double x,y;  $x = 3.14$ ;  $y = 2.71$ ; printf("x =  $83.21f$ , y =  $83.21f\$ ", x, y); wishful swap( $x, y$ ); printf("x =  $83.21f$ , y =  $83.21f\$ ", x, y); effective\_swap(**&**x,**&**y); printf("x =  $83.21f$ , y =  $83.21f\$ ", x, y); return 0;

$$
x = 3.14
$$
,  $y = 2.71$   
\n $x = 3.14$ ,  $y = 2.71$   
\n $x = 2.71$ ,  $y = 3.14$ 

### חימום – המרת קואורדינטות

```
void polar2rect(double r, double t, double* x, double* y)
{
    *_{X} = r * cos(t);
    *_{V} = r * sin(t);}
```
 כתבו main( שמשתמש בפונקציה זו( והדפיסו את הקואורדינטות הקרטזיות של:

א( מרחק 2 מטר מהראשית בכיוון רדיאן וחצי )מציר X החיובי(.

ב( מרחק 3.6 מטר מהראשית בכוון עשירית רדיאן.

 $#$ include <math.h> נ.ב. בשביל טריגונומטריה צריך

return 0;

}

```
int main()
{
       double x,y;
       polar2rect(2.0,1.5,&x,&y);
       printf("(\%.2lf, %.2lf)\n", x, y);
       polar2rect(3.6,0.1,&x,&y);
       printf("(%.2lf,%.2lf)\n",x,y);
```
 $(0.14, 1.99)$  $(3.58, 0.36)$ 

#### חימום

כתבו פונקציה בעלת המפרט הבא: *void cond\_swap(int\* i1, int \*i2);*

כאשר 1i ו2-i הם מצביעים לאיברים שלמים. הפונקציה תבדוק אם התא המוצבע ע"י 1i מכיל ערך גדול מהתא המוצבע ע"י 2i. אם כן, היא תחליף בין תכני התאים.

```
void cond_swap(int* i1, int *i2)
{
       int tmp;
       if (*i1>*i2)
       {
              tmp=*i1;
              *i1=*i2;
              *i2=tmp;
       }
}
```
## לסמן תא: האיבר הגדול במטריצה

#### להלן פונקציה שמקבלת מטרציה ומחזירה מצביע לאחד התאים - לזה בעל האיבר הגדול ביותר.

```
double *largest element in matrix(double mat[N][N])
\{int i, j;
       double *result = \& (mat[0][0]);
       for ( i = 0 ; i < N ; ++i ) {
            for ( j = 0 ; j < N ; ++j ) {
                 if ( *result < mat[i][j])
                     result = \&(\text{mat}[i][j]);
            }
        }
       return result;
}
```
## ניתן לשנות את התא המסומן

```
int main()
{
       double nice[N][N];
       double *peak = NULL;read matrix(nice);
      printf("\n—-Original matrix--\n");
      print_matrix(nice);
       peak = largest element in matrix(nice);
       *peak = 3.1416;
      printf("--Modified matrix--\n");
      print_matrix(nice);
       return 0;
                                              —-Original matrix--
                                                1.76 3.20 0.12
                                                4.10 10.70 84.76
                                                0.42 8.30 11.62
                                              --Modified matrix--
                                                1.76 3.20 0.12
                                                4.10 10.70 3.14
                                                0.42 8.30 11.62
```
### דוגמא שימושית

נדגים קוד של פונקציה בעלת המפרט הבא:

*int split\_by\_pointers(int numbers[],int\* pointers[],int size)*

הפונקציה מקבלת מערך של שלמים, מערך של מצביעים לשלמים ואת גודל שני המערכים size.

בסיום הפונקציה מערך המצביעים pointers צריך להכיל מצביעים לכל המספרים ה**שליליים** שבמערך השלמים numbers.

הערך המוחזר הוא אורך המערך (כלומר מספר השליליים שנמצאו). הניחו כי יש במערך שאתם מקבלים מספיק מקום לכתיבה.

שימו לב, המשתמש יגש לשליליים על ידי pointers בלי להכיר כלל את numbers !

{

```
int split by pointers(int numbers[],
                         int* pointers[],int size)
```

```
int i,n=0;
for (i=0; i < size; i++) {
      if (numbers[i]<0)
             pointers[n++]=&numbers[i];
}
return n;
```
## Solution – equivalent

{

```
int split by pointers(int numbers[],
                         int* pointers[],int size)
```

```
int n=0;
int *p, *last = numbers+size;for ( p=numbers ; p<last ; p++) {
      if (*p<0)pointers[n++]=p;
}
return n;
```
## תרגיל כיתה (שימוש בפונקציה)

כתבו תכנית המקבלת מערך של שלמים בגודל 10 ומחליפה כל מספר שלילי בערכו המוחלט, תוך שימוש בפונקציה מהסעיף הקודם.

לדוגמא:

-20 11 6 5 4 3 7 -1 3 1

ישונה ל:

20 11 6 5 4 3 7 1 3 1

## דוגמא מורכבת - פירוק משפט למילים

- קלט: משפט )מחרוזת עם רווחים וסימני פיסוק(.
	- פלט: מערך של מחרוזות ללא רווחים (מילים).
		- הרעיון: להצביע לתוך המערך המקורי.
			- צריך להכניס '0\' בכמה מקומות.

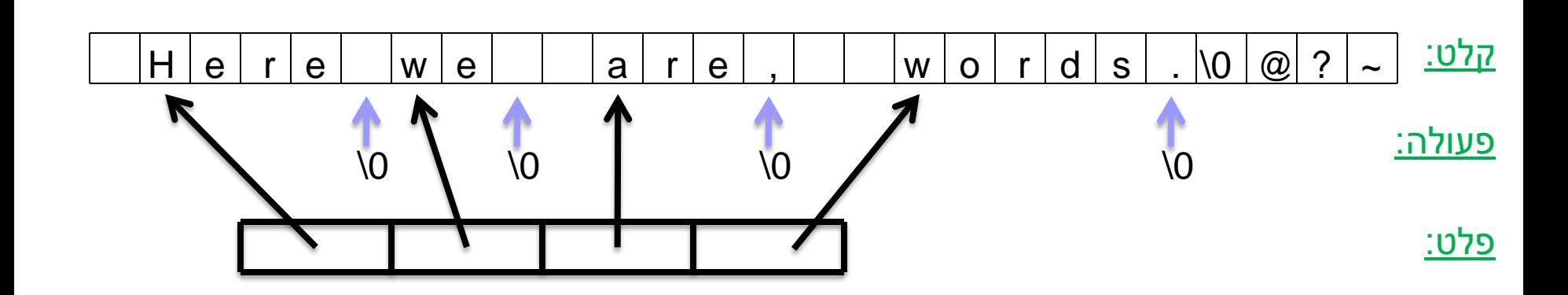

# נשתמש ב strchr( למדנו עליה(

 מקבלת מחרוזת ותו. char \*strchr (char \*x, char c); אם התו אינו נמצא במחרוזת מחזירה NULL אחרת מחזירה מצביע למופע הראשון.

```
int main ()
{
          char s[10] = "abcd",char *x;
          x = strchr(s,'b');
          printf("strchr(\"abcd\",'b') = %p [%s], next letter is %c\n",x,x,x[1]);
          return 0;
}
```
strchr("abcd",'b') = 003BFEED [bcd], next letter is c

## פונקציה שמפרקת מחרוזת למילים

int decompose(char \*s, char \*seperators, char \*words[])

}

```
int n = 0;
while (*s!='\0'){
             /*First, skip all spaces before next word.*/ 
             while(strchr(seperators,*s)) ++s; 
             if('s==' \0')return n;
             words[n++] = s; /*Not space, not null => a word starts.*/
             /* loop over the word itself (no null nor space)*/
             while((*s!='\0') && (strchr(seperators,*s)==NULL)) 
                   ++S:
             if('s==' \0')return n; 
             \text{*s} = \text{'0'}; /*For sure s points to the first space after word.\text{*}++s;
}
return n;
```
### שימוש בה

```
int main (void)
}
           char s[100];
           char *words[20];
           int n,j;
           printf("\nEnter a sentence: ");
           gets(s);
           printf("\n\t===>> %s\n",s);
           n = dicompose(s, "\t , ; . ", words);
           for ( j = 0 ; j < n ; ++j )
                       printf("words #%d is \"%s\" \n",j,words[j]);
           return 0;
                                             words #0 is "Here" 
                                             words #1 is "we" 
                                             words #2 is "are" 
                                             words #3 is "in" 
                                             words #4 is "the" 
                                             words #5 is "center" 
                                             words #6 is "of" 
                                             words #7 is "town"
```
Enter a sentence:

}

 $\equiv$ ==>> Here we are, in the center; of town

### Another exercise (optional) כתבו פונקציה בעלת המפרט )prototype )הבא: int convert (int num[], int size, int \*p\_value);

נאמר שהמערך num שגודלו size מייצג מספר אם התא הראשון בו מכיל את ספרת האחדות, התא השני את ספרת העשרות וכן הלאה. הפונקציה מחשבת את הערך המספרי שמייצג המערך num

ומחזירה אותו דרך המשתנה ש- value\_p מצביע אליו.

על הפונקציה להחזיר 1 במקרה שהמערך מייצג מספר שמתחלק ב 3 )למשל 4 3 7 1או 4 3 8( , אחרת 0 )למשל 0 1 2 1 או 2 5(.

```
int convert (int num[],int size, int *p_value)
{
        int power=1;
        int itr;
        if (num[size-1]<1) 
                 return 0;
        *p_value=0;
        for (itr=0;itr<size;itr++)
        {
                 if (num[itr]>=0 && num[itr]<=9)
                          (*p_value)+=num[itr]*power;
                 else
                         return 0;
                 power*=10;
        }
        return 1;
}
```
## Exercise (optional) – Part B

כתבו פונקציה בעלת המפרט )prototype )הבא:

int calc\_sum (int nums[][MAX\_LEN], int digits,int n);

)עבור LEN\_MAX שלם חיובי כלשהו(.

הפונקציה מקבלת מערך של n מערכים בשם nums והיא מחשבת )ומחזירה( את סכום המספרים שמערכים אלו מייצגים, תוך התעלמות מן המערכים בהם המספר אינו מתחלק בשלוש.

**}**

**int calc\_sum (const char nums[][MAX\_LEN], int digits int n){ int i, number, valid, sum=0;**

```
for(i=0; i< n; i++){
    valid = convert (nums[i],digits, &number);
    if(valid)
           sum +=number;
}
return sum;
```
## Solution to class exercise

```
#include <stdio.h>
#define SIZE 10
int main()
{
         int arr1[SIZE];
         int *arr2[SIZE];
         int k,n;
         printf("Enter numbers\n");
         for (k=0;k<SIZE;k++)
                   scanf("%d",&arr1[k]);
         n=split by pointers(arr1,arr2,SIZE);
         itr=0;
         for (k=0; k<n; ++k)(*arr2[k])*-1;for (k=0;k<SIZE;k++)
                   printf("%d",arr1[itr]);
```
return 0;